# **Adobe photoshop 7.0 full free download - TheFreeCookie.co.uk**

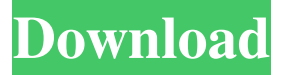

#### **Adobe Photoshop 7.0 Free Download Rar File Crack Keygen X64**

Photoshop is sold as a \$199 upgrade to Photoshop CS4 or a \$599 upgrade to Photoshop CS6, both of which are \$100 more than Photoshop Elements. An Adobe Photoshop Creative Cloud subscription costs \$50 per month and enables a user to keep the software on his hard drive. Photoshop can be quite slow and difficult to operate for a beginner. You may find that you have to adapt to its design. A good place to get help with Photoshop is the trial section of the Adobe website, where you can start up a trial of the program that you'll be using. Photoshop has a huge following, and many businesses use it for all of their graphic editing needs. It's an industry standard for highly skilled users, and it will appeal to a good portion of the beginner's crowd, too. Paint Adobe's Paint program, formerly known as Adobe Illustrator, is similar to Photoshop in that it is an industry standard image-editing program that you can use as a graphic design tool. But although Paint is often used by beginner level designers, it is far less likely to be used by a beginner than Photoshop is. In this case, you really must learn how to use these programs for yourself because they can provide a more functional experience for getting ideas and illustrating them for your web design than the pre-designed files that you'll find on the various site builders. SketchUp Another industry standard for web designers and illustrators is SketchUp. It is not actually a program you can use to create graphics for a website. SketchUp is a 3D modeling program that you can use to create a graphic illustration of your website's layout. SketchUp is similar to Adobe's Arc program in some ways, but it isn't nearly as well known or used as it once was. SketchUp's focus is primarily on creating 3D models for architectural projects. This program is best used by professionals in the architectural, mechanical, and engineering industries. It's quite expensive, so you may want to investigate this program a bit further before you consider using it. The SketchUp website () has a wealth of information about this program. SketchUp is sold as a \$219 upgrade to the college-geared version of the program, SketchUp Pro 2012. You can also purchase a full copy of the program for \$299. You'll find more information about SketchUp

#### **Adobe Photoshop 7.0 Free Download Rar File Crack+ Product Key**

Also read: The Essential Difference Between Free and Paid Photoshop In this article, we'll be showing you how to navigate the interface and edit your images using Photoshop Elements. As a designer, you should also be familiar with the concept of layers and use them wisely to ensure clean effects. We also explain how to add blur effects using Layer Blur effects and apply smart objects, also known as clipping masks. There are also a number of excellent resource sites you can check, such as Capture One Pro and Adobe Stock. Steps Open Photoshop Elements and click the icon in the upper-left corner of the window. Click the Files tab. Go to Open and select an image. Note that Photoshop Elements will automatically give you a preview of the image. Open the Layers panel (click the button with three dots in the right panel) and drag the image into it. Be sure to place the image on a separate layer. Create the Layers Layers are the building blocks in Photoshop. When you work on a file you will work with layers in the Layers panel. This is the panel which you can see in the toolbar and on the right side of the window. Layers are used for formatting and manipulating images. In Adobe Photoshop you can create new layers or add existing layers to new or existing areas. To create a new layer, click the Add Layer icon (bottom-right in the toolbar). You will see the symbol for a layer

next to the filename. To add an existing layer, click it in the Layers panel to select it and then drag it to the new layer. When you're ready to apply any effects or make other changes, you can do so by dragging a layer from the Layers panel to an area on the layer below it. Duplicate a layer. You can duplicate layers or import multiple layers at once using the Duplicate Layer tool. To create a new layer from the original layer, hold down the Shift key and select Layer > Duplicate Layer. Select and drag the new layer to another area of the layer below it. To import a number of layers at once, hold down the Ctrl key (Ctrl on a Mac) and click the layers below. Make a selection. Selecting an area in an image is often the first step to editing an image. To select an area in an image, click anywhere inside the layer or inside an area. If you want to select an area that has 05a79cecff

## **Adobe Photoshop 7.0 Free Download Rar File Crack+ Free Download [Updated] 2022**

Cytosolic and nuclear markers for monitoring the regulation of the CCAAT/enhancer binding protein (C/EBP) family. The CCAAT/enhancer binding protein (C/EBP) family of transcription factors is widely expressed and is implicated in growth arrest, differentiation, apoptosis and cancer. Methods to monitor the activity of C/EBPs are typically based on the use of specific antibodies and assays to detect the phosphorylation state or immunoprecipitate the active form of the protein. In recent years, the functional roles of C/EBPs have been extended to include the regulation of additional transcriptional activators in addition to being a target for the activity of these factors. In this review, we discuss the use of two cytosolic and one nuclear marker to track the expression and activity of C/EBPs and their phosphorylated forms in cell extracts.The impact of enhanced oral hygiene skills on the gingival status of children: a randomised, controlled study. The ability to maintain good oral hygiene requires sufficient skill as well as knowledge of the factors which promote plaque formation. This clinical study compares the influence of a programme which specifically aimed to improve parental skills in oral hygiene of children to one which promoted general hygiene. The study was carried out on 110 children between the ages of 2 and 12 years attending a dental school hospital. There were 45 children in each of the two groups which received either a programme consisting of direct instruction of oral hygiene in the form of demonstration and demonstration practice in the dental clinic, or one consisting of a general hygiene programme taught in the dental clinic. Children were examined at the beginning of the study, and at intervals of six weeks, three months and six months. They were examined for plaque and gingivitis using the Turesky modification of the Quigley and Hein plaque index and gingival index. A significant difference in the effect of the two programmes was found at the six-week and sixmonth intervals. Children in the enhanced oral hygiene programme showed significantly less plaque and gingivitis compared to those in the general hygiene programme.Best Of PORTARO: Palmarosa Colorful, Achieving The Gold PORTARO DENIZLERİLERİ is a fantastic place! As a result of its historical past PORTARO has become a place of tourism with colorful buildings, which make PORTARO an attractive place for relaxation in PORTARO. The downside of P

#### **What's New In?**

Citizens The Adelaide Magistrates Court has the authority to deal with the following: Providing educational or health services Facilitating access to court proceedings (for example, to access the telephone or access court documents online) Administrating justice Emergency provisions Conducting and administering sentence and probation orders Appeal proceedings Applying for an order to prevent a person from entering premises on which a court has ordered that person not to enter Dealing with other issues of a similar nature where a court is concerned The Magistrates Court deals with all these matters except those dealing with ancillary matters such as access to court procedures. Your Magistrates Court has the authority to appoint a Magistrates Court Manager to co-ordinate service management and to help resolve cases in the Magistrates Court.//! moment.js locale configuration //! locale : swedish (sv) //! author : Jens Alm : ;(function (global, factory) { typeof exports === 'object' && typeof module!== 'undefined' && typeof require === 'function'? factory(require('../moment')) : typeof define === 'function' && define.amd? define(['../moment'], factory) : factory(global.moment) }(this, (function (moment) { 'use strict'; var sv = moment.defineLocale('sv', { months :

'januari\_februari\_mars\_april\_maj\_juni\_juli\_augusti\_september\_oktober\_november\_december'.split('\_'), monthsShort : 'jan\_feb\_mar\_apr\_maj\_jun\_jul\_aug\_sep\_okt\_nov\_dec'.split('\_'), weekdays :'söndag\_måndag\_tisdag\_onsdag\_torsdag\_fredag\_lördag'.split('\_'), weekdaysShort

:'sönd\_månd\_tis\_ons\_tors\_fred\_lörd'.split('\_'), weekdaysMin :

## **System Requirements:**

This is a powerful mesh skinning program. If you are just looking for a powerful skinning program, then this is perfect. If you want a more user-friendly (but still powerful) solution, then use RayWenderlich's "Building a 3D Model" tutorial. If you are looking for a more complex solution, then check out the "Fixing Spatial" tutorial. For the best experience (in my opinion), I recommend having a working knowledge of 3D modeling (either by using a full-fledged 3D modeling program, or

<https://ead.institutoinsigne.com.br/blog/index.php?entryid=5581> [https://lerochlab.fr/wp-content/uploads/2022/07/adobe\\_photoshop\\_download\\_for\\_pc\\_windows\\_7\\_32\\_bit\\_free.pdf](https://lerochlab.fr/wp-content/uploads/2022/07/adobe_photoshop_download_for_pc_windows_7_32_bit_free.pdf) <https://www.elitetest.com/system/files/webform/plan-documentation/kaflava86.pdf> [https://www.foodaly.it/wp-content/uploads/2022/07/free\\_download\\_photoshop\\_android.pdf](https://www.foodaly.it/wp-content/uploads/2022/07/free_download_photoshop_android.pdf) <https://shielded-caverns-03125.herokuapp.com/navebush.pdf> <https://www.careerfirst.lk/sites/default/files/webform/cv/arctaki444.pdf> <https://cloudxmedia.com/wp-content/uploads/2022/07/vorelic.pdf> <http://ticketguatemala.com/how-to-activate-adobe-photoshop-cc-2020-product-key-and-xforce-keygen/> <https://platform.alefbet.academy/blog/index.php?entryid=4023> <https://www.mein-hechtsheim.de/advert/photoshop-how-to-select-custom-font/> <https://soundcollapse.altervista.org/advert/the-oil-paint-filter-is-back-in-photoshop-cc-2015/> <https://www.wcdefa.org/advert/download-adobe-photoshop-product-key/> <https://murahlo.com/wp-content/uploads/2022/07/olenel.pdf> [https://matzenab.se/wp-content/uploads/2022/07/tapasheditz\\_photoshop\\_cc\\_download.pdf](https://matzenab.se/wp-content/uploads/2022/07/tapasheditz_photoshop_cc_download.pdf) <https://www.danke-eltern.de/wp-content/uploads/2022/07/hazwin.pdf> <https://dzambelis.co.uk/advert/adobe-photoshop-express-2015-free-download/> <https://aulagarema.milaulas.com/blog/index.php?entryid=18512> [http://inventnet.net/advert/photoshop-cs2-%e0%a6%a1%e0%a6%be%e0%a6%89%e0%a6%a8%e0%a6%b2%e0%a7%8b%e0](http://inventnet.net/advert/photoshop-cs2-%e0%a6%a1%e0%a6%be%e0%a6%89%e0%a6%a8%e0%a6%b2%e0%a7%8b%e0%a6%a1-%e0%a6%95%e0%a6%b0%e0%a7%87-%e0%a6%b0%e0%a6%be%e0%a6%96%e0%a7%81%e0%a6%a8-%e0%a6%b8%e0%a6%b9-%e0%a6%95%e0%a6%bf%e0%a6%ad/) [%a6%a1-%e0%a6%95%e0%a6%b0%e0%a7%87-%e0%a6%b0%e0%a6%be%e0%a6%96%e0%a7%81%e0%a6%a8-%e0%a6](http://inventnet.net/advert/photoshop-cs2-%e0%a6%a1%e0%a6%be%e0%a6%89%e0%a6%a8%e0%a6%b2%e0%a7%8b%e0%a6%a1-%e0%a6%95%e0%a6%b0%e0%a7%87-%e0%a6%b0%e0%a6%be%e0%a6%96%e0%a7%81%e0%a6%a8-%e0%a6%b8%e0%a6%b9-%e0%a6%95%e0%a6%bf%e0%a6%ad/)% [%b8%e0%a6%b9-%e0%a6%95%e0%a6%bf%e0%a6%ad/](http://inventnet.net/advert/photoshop-cs2-%e0%a6%a1%e0%a6%be%e0%a6%89%e0%a6%a8%e0%a6%b2%e0%a7%8b%e0%a6%a1-%e0%a6%95%e0%a6%b0%e0%a7%87-%e0%a6%b0%e0%a6%be%e0%a6%96%e0%a7%81%e0%a6%a8-%e0%a6%b8%e0%a6%b9-%e0%a6%95%e0%a6%bf%e0%a6%ad/) [https://www.xn--gber-0ra.com/upload/files/2022/07/GdDpayWWhVErmqZ3DMvH\\_01\\_88cfe25b8afc078a8600c0ad3d63fa6a](https://www.xn--gber-0ra.com/upload/files/2022/07/GdDpayWWhVErmqZ3DMvH_01_88cfe25b8afc078a8600c0ad3d63fa6a_file.pdf)

[\\_file.pdf](https://www.xn--gber-0ra.com/upload/files/2022/07/GdDpayWWhVErmqZ3DMvH_01_88cfe25b8afc078a8600c0ad3d63fa6a_file.pdf)

[http://areaspettacoli.com/wp-content/uploads/silver\\_metal\\_gradient\\_photoshop\\_free\\_download.pdf](http://areaspettacoli.com/wp-content/uploads/silver_metal_gradient_photoshop_free_download.pdf)